## **[Wykonanie](https://pomoc.comarch.pl/altum/20240/documentation/wykonanie/)**

Grupa *Wykonanie* zawiera dwie aktywności:

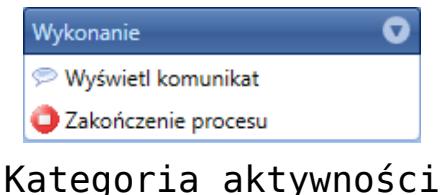

Wykonanie

## **Wyświetl komunikat**

Aktywność umożliwia wyświetlanie w interfejsie komunikatów dla użytkowników. Jako argumenty należy podać tytuł oraz treść wiadomości. Obie wartości można dodać wraz z tłumaczeniami.

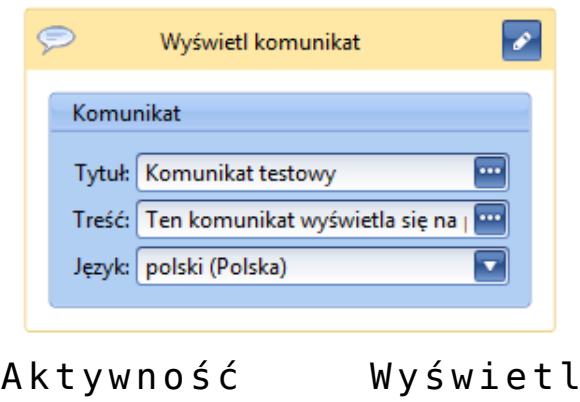

komunikat

**Uwaga** 

Aktywność *Wyświetl komunikat* dostępna jest tylko dla procesów lokalnych.

## **Zakończenie procesu**

Aktywność pozwala przerwać permanentnie wykonywanie instancji procesu. W celu poprawnego dodania aktywności należy uzupełnić pole *Przyczyna* podając tekst zawierający powód przerwania procesu. Będzie on widoczny dla użytkownika, dla którego proces wykona tę aktywność.

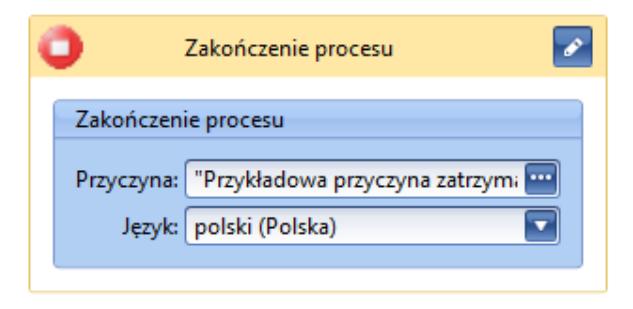

Aktywność Zakończenie procesu